# Improving Newsgroup Clustering by Filtering Author-Specific Words

## **Yuval Marom and Ingrid Zukerman**

School of Computer Science and Software Engineering

Monash University

# 1 Project Aim cluster 1

**Aim**: to use clustering to identify topics in electronic discussions and provide descriptions of these topics to interested users.

**Target application:** a help-desk system, but we have used newsgroups as a test-bed. Newsgroups are useful because

• they provide a good approximation to help-desk systems, • they are readily available on the Internet in large quantities and diversity, and

• they obviate the need for manual tagging of topics, and thus enable automatic evaluation.

Problem: when people contribute frequently to a newsgroup, their idiosyncratic words dominate the clustering process, as shown in the example on the right.

## Example posting from "edjhann@hotmail.com":

To make the type visible make it white put a Stroke on it from the Layer Styles put a surone on it is the set of that.<br>dialog. Or some variation of that.

--<br>Comic book sketches and artwork: http://www.sover.net/~hannigan/edjh.html

## Overall word-usage by

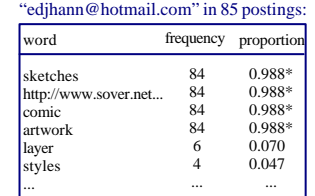

\* words with a significantly high proportion are filtered

#### saved gif transparent advertisements tom187@earthlink.net crop unsolicited ... sketches http://www.sover.net... comic smith tony demo realistic ... photography light convert similar nelson colour view ... cluster 2 cluster 3

# 3 Filtering Mechanism

We have built a filtering mechanism that removes undesirable influences of dominant authors in a newsgroup. The mechanism works as follows:

1. Build a "profile" for each person posting to the newsgroup. This profile is a distribution of *word posting frequencies --* the number of postings where a word is used.

- 2. Consider each word in each posting:
	- a) calculate a *word-usage proportion*(word posting frequency divided by the person's total number of postings)
- b)if the proportion is significantly higher than a threshold, filter the word from that posting.

# 4 Evaluation

• the topical similarity between the newsgroups, and **Objective:** to examine the effect of the filtering mechanism on clustering performance, with respect to

## • the number of clusters.

**Approach:**

- 1. Merge threads from separate newsgroups into a single dataset.
- 2. Test the ability of the clustering mechanism to separate these threads back into the correct newsgroups.

## **Issues:**

- Clustering is an unsupervised learning mechanism, therefore in order to evaluate clustering performance, we need to determine which clusters match which newsgroups.
- The number of clusters is not always equal to the number of newsgroups.

### **Solution:**

- 1. Calculate the F-score (details in the box below) for each cluster-newsgroup match.
- 2. Choose the match with the best F-score.
- 3. Pool clusters that match the same newsgroup.
- 4. Calculate an overall F-score as a measure of how well the pooled clusters match the newsgroups.

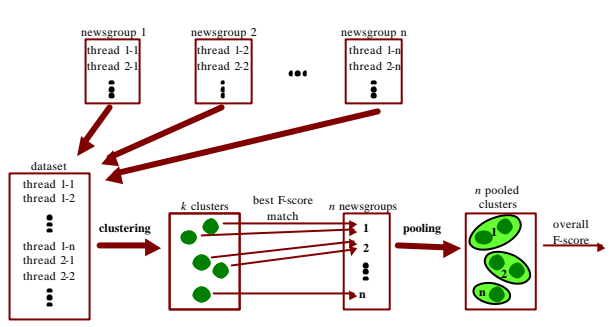

### F-score calculation:

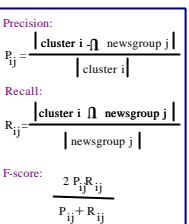

## 5 Conclusion

• The results show that our filtering mechanism generally improvesclustering performance, where the magnitude of its effect depends on the topical similarity between the newsgroups, and the number of clusters.

• We have experimented with newsgroups of varying degrees of topic al similarity. The least related newsgroups provide a benchmark for clustering performance, while the more related ones exemplify our target help-desk application.

• Author-specific words used by dominant authors can have a detrimental discriminative influence on the clustering of newsgroup threads, and they can also lead to the extraction of uninformative and confusing topic descriptions. Thus, a filtering mechanism such as ours has both quantitative and qualitative benefits.

# 2 Dominant Authors

In the example shown here, we are clustering email threads from the newsgroup **comp.graphics.app.photoshop**, using K-Means. The example shows three clusters and their most characteristic words.

The words that are most characteristic of cluster 2 appear in the signatures of two dominant contributors. That is, the clustering algorithm has created this cluster based on the authors, rather than the topics of discussion. The characteristic words are irrelevant to the topic of discussion.

Examples of postings made by these authors are shown below, as are the authors'<br>highest overall word-usages in the newsgroup. The words that characterize cluster 2 are highlighted in the example postings.

## Example posting from "vizrosplugins@yahoo.com":

The fastest software company is Borland. When I called them to buy JBuilder 5, I was told the current version was 6. But what I got from mail is 7. A month later, I learned 9 was scheduled to release.

## <mark>Tony G. Smith</mark><br>Vizros - Real

Vizros - Realistic 3D page curl plug-ins and more Demo at http://www.vizros.com/gallery.html

## Overall word-usage by

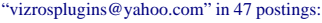

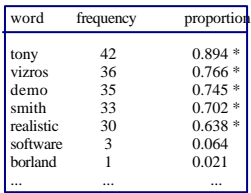

performance (F-score)

performance

 $0.5\frac{1}{3}$ 

2  $\overline{\mathbf{5}}$  $\overline{a}$ 

 $\begin{array}{c} \text{(F-score)}\\ \text{D} \\ \text{D} \end{array}$ 

\* words with a significantly high proportion are filtered

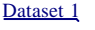

**Newsgroups:**

comp.graphics.apps.photoshop

### **Results:**

- Performance is much poorer without filtering, suggesting that author-specific words create undesirable overlaps between the newsgroups.
- $\boldsymbol{\cdot}$  These overlaps are resolved as the value of  $k$ increases, because more clusters enable the detection of finer differences between the threads.
- **Newsgroups:** talk.politics.mideast

talk.religion.misc

• These newsgroups discuss fairly similar topics, so there is a large topical overlap between the threads. Therefore, separating these newsgroups is difficult, yielding a poorer performance. • However, filtering consistently improves

also undesirable overlaps created by authorspecific words.

## **Newsgroups:**

- talk.politics.mideast
- sci.space

- These newsgroups discuss very different topics, so the threads are different enough for the clustering to perform similarly well with and without filtering.
- Nonetheless, filtering has an effect for lower values of *k*, suggesting that some overlap is

## Acknowledgments

This research was supported in part by Linkage Grant LP0347470 from the Australian Research Council and by an endowment from Hewlett Packard.

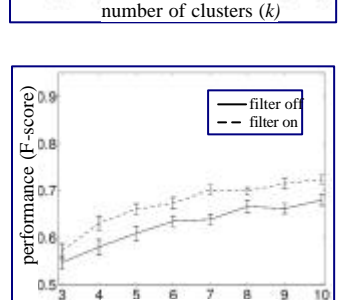

filter off filter on

 $\overline{B}$  $\overline{9}$   $\overline{10}$ 

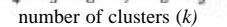

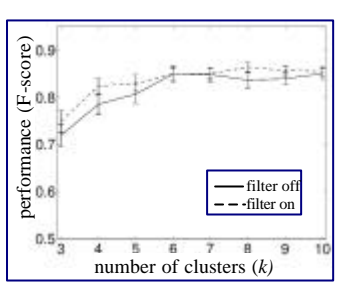

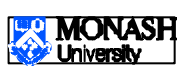

## lp.hp comp.text.tex

- 
- 

## Dataset<sub>2</sub>

- talk.politics.guns
- **Results:**

# performance, which means that there are

## rec.sport.hockey

### **Results:**

- 
- created by author-specific words.